## **Download Dragon Naturally Speaking Portable**

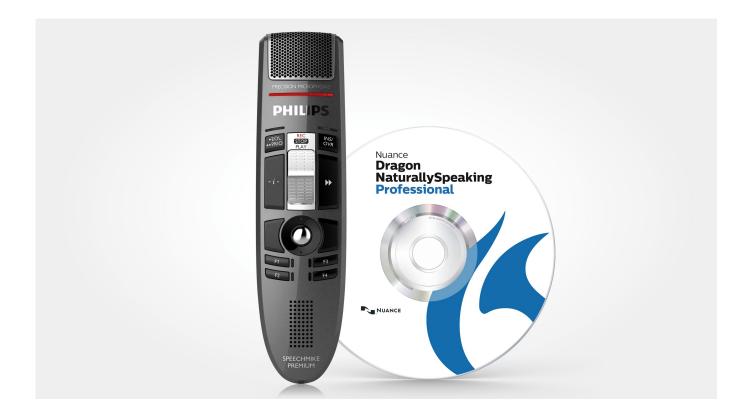

DOWNLOAD: https://byltly.com/2isp8y

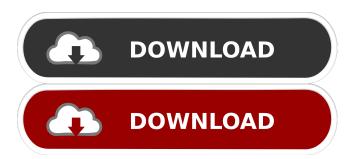

1/2

espeak for linux? how can i boot without any GUI in ubuntu 11.10? how do you write with a bluetooth keyboard?? :) sakkan, you should have a DE to pick from unetbootin can make live cd/flash drives from existing ubuntu installs.. alex\_mayorga, i have gnome de sakkan, hit ctrl+alt+F1 then login and sudo service gdm stop I should mention my keyboard is plugged into my nook and connected to my PC via bluetooth! alex\_mayorga, do i need to have no gui running when i boot the liveCD? sakkan, no why would you? the user would only be logged in and controlling the terminal:) sakkan, so ctrl+alt+f1? alex\_mayorga, ctrl+alt+F1 dont work, it dont show any thing on screen sakkan, any useful output on the terminal? not working on my laptop too you could file a bug, I believe your hardware is not supported or simply not working i tried no gui liveCD on my laptop and it didnt work alex\_mayorga, i tried no gui liveCD on my laptop and it didnt work sakkan, what's the output on the terminal? !patience Don't feel ignored and repeat your question quickly; if nobody knows your answer, nobody will answer you. While you wait, try searching or or Hi Alec 82157476af

cases in financial management 2nd edition solutions zip
kodak dental imaging software 6 7 45
Shutter Marathi Movie Free Download Site

2/2